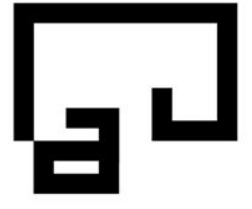

Ordine degli Architetti Pianificatori Paesaggisti Conservatori Provincia di Bolzano

Kammer der Architekten Raumplaner Landschaftsplaner Denkmalpfleger **Provinz Bozen** 

Via Cassa di Risparmio 15 Sparkassenstraße 15 I - 39100 Bolzano Bozen Tel. +39 0471 971 741 Fax +39 0471 974 546 info@arch.bz.it www.arch.bz.it C.F. - St. Nr. 80016640213

## **ARCHIWORLDPEC: Anleitung für die Weiterleitung eines Reports, falls eine zertifizierte e-mail eingelangt ist:**

Auf folgender Seite einloggen um die Grundeinstellungen zu ändern:

https://gestionemail.archiworldpec.it/login

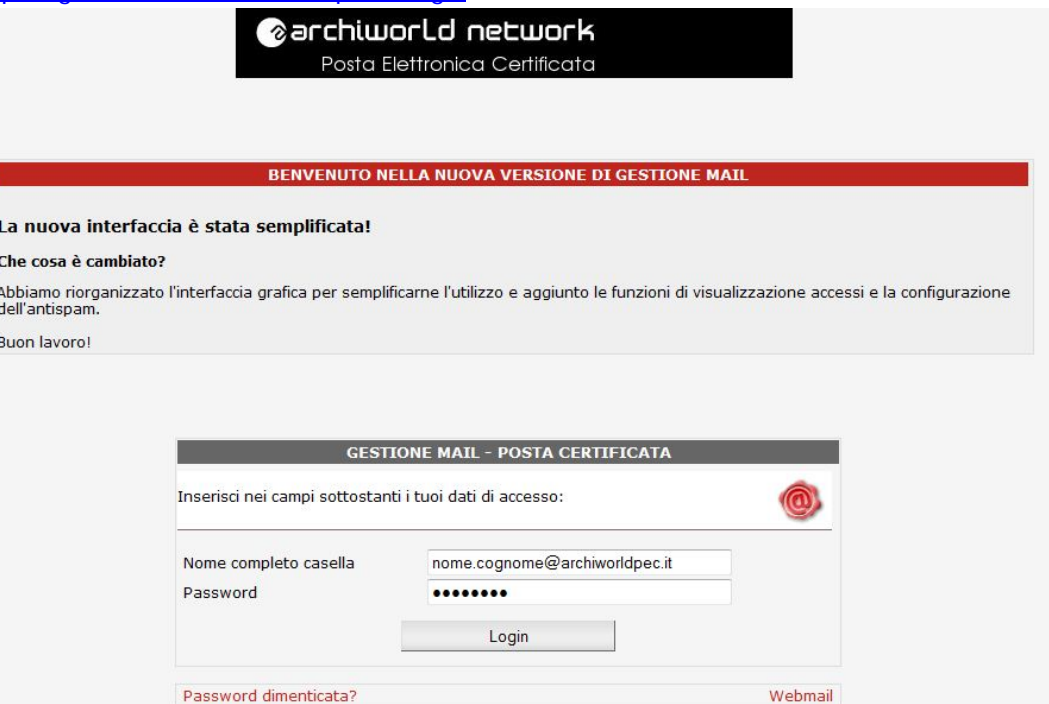

(1) Anschließend im Menü links auf Report Mail klicken:

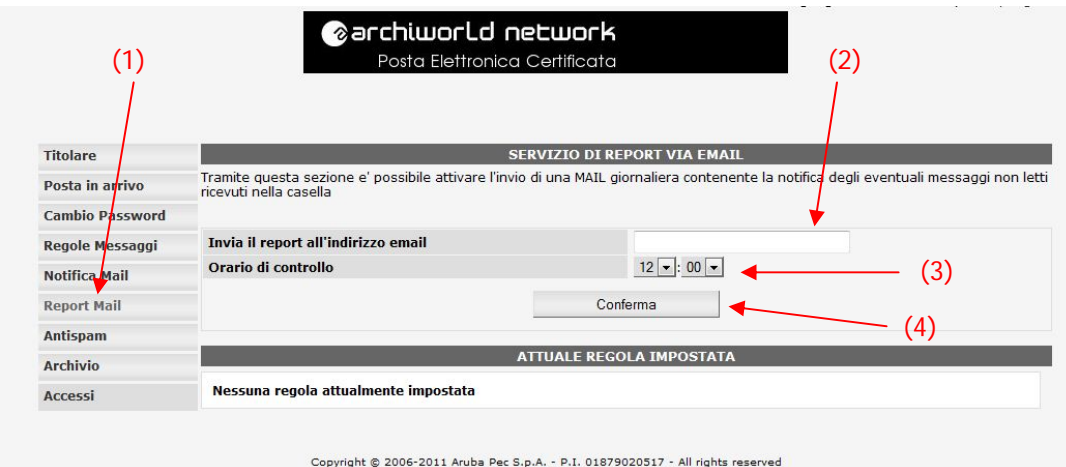

(2) Im Feld "Invia il report all'indirizzo email" die gewünschte e-mail Adresse eingeben, an welche der Statusreport übermittelt werden soll.

(3) Anschließend die Uhrzeit auswählen wann dieser Bericht übermittelt werden soll und (4) auf "Conferma" klicken.

Durch diese Einstellung ist es nicht mehr notwendig ständig im Postfach nachzuschauen ob eine zertifizierte e-mail angekommen ist.